# Datenschutz und Datensicherung auf dem Weg zu einer ganzheitlichen Lösung

Max Riegel<br>
striegel@max.franken.de>

# Datenschutz und Datensicherung auf dem Weg zu einer ganzheitlichen Lösung

■ Klug organisiert kann eine Datensicherung erheblich zum Schutz privater Daten beitragen. Der Vortrag führt in die Problematik ein, stellt Konzepte und Sicherungsstrategien vor, und bietet auch Raum, über alternative Lösungen zum geschützten Umgang mit eigenen Daten zu sprechen.

## **Back-up und Datenverlust**

Umgang mit elektronisch gespeicherten Daten

#### Häufigste Gründe für einen Datenverlust

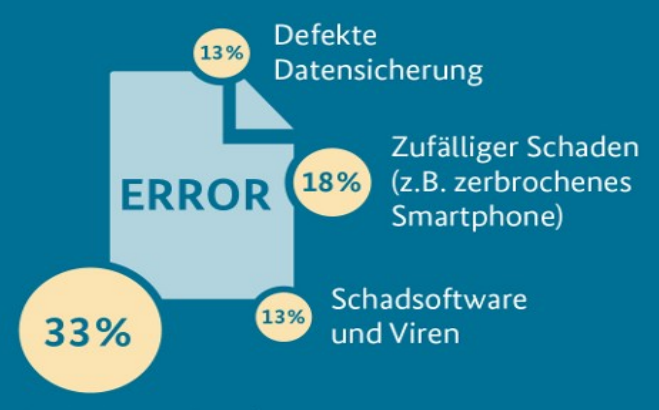

Technischer Defekt / Hardware-Ausfall

Repräsentative Omnibus-Befragung durch KANTAR TNS, Befragungszeitraum: 15.02. - 18.02.2018, n = 1.015 \* Mehrfachantworten möglich

#### Häufigkeit von Back-ups nach Gerätetvp

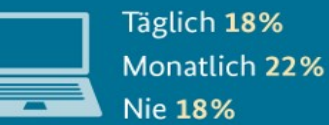

Täglich 26% Monatlich 18% Nie 24%

Welcher Verlust wäre für Nutzerinnen und Nutzer am größten? \*

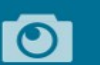

66% Verlust persönlicher Fotos, Videos und anderer digitaler Erinnerungsstücke

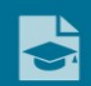

50% Verlust wichtiger Dokumente wie z.B. Steuererklärung, Abschlussarbeiten oder Bewerbungsunterlagen

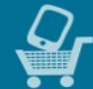

35% Materieller Schaden bei Verlust oder Schaden eines Gerätes, der einen Neukauf erforderlich macht

### 2019-11-24 Max Riegel 3 / 28

# Inhaltsübersicht

- **Begriffsklärungen**
- Welche Daten
- Anforderungen aus Benutzersicht
- Speichermöglichkeiten für Datensicherungen
- Backup Programme
- Allgemeine Empfehlungen und Strategien
- **Meine Lösung**
- Vorstellung NextCloudPi

# Begriffsklärungen

- **Datenschutz** 
	- Schutz vor missbräuchlicher Datenverarbeitung, des Rechts auf informationelle Selbstbestimmung, Schutz des Persönlichkeitsrechts bei der Datenverarbeitung und auch Schutz der Privatsphäre
		- Daten werden in Bezug zu Menschen betrachtet
	- Schutz vor Verlust ist kein Thema
- **Datensicherheit** 
	- Datensicherheit hat das technische Ziel, Daten jeglicher Art gegen Verlust, Manipulationen und andere Bedrohungen zu sichern
		- Daten werden bezugsfrei als eine Ansammlung von Bits betrachtet.
	- Personenbezug von Daten ist kein Thema

# "Persönliche" Daten

- Daten, die sich auf einem Gerät befinden, das einer Person zugeordnet werden kann
	- , Lokale 'Daten auf PC, Tablet, Handy
	- Thema dieses Vortrags
	- Primär Datensicherung, aber auch Datenschutz

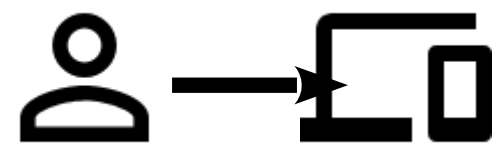

- Daten, die bei einem Zugriff auf einen Server im Internet anfallen
	- Persönliche Daten, die Bestandteil der Kommunikation sind, oder bei der Kommunikation generiert werden
	- Inhalt von Kristin Benedikts Vortrag "Tracking im Internet - worum es geht und wie man sich schützen kann"

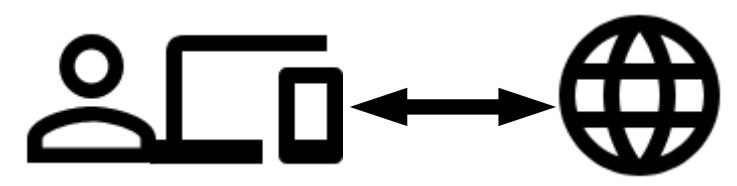

# Welche Daten

- **Betriebssystem**
- **Programme, APPs, Anwendungen**
- Lizenzierte Medien (Fotos, Musik, Videos, Bücher, Zeitschriften, ...)
- Dokumente mit persönlichem Bezug (Rechnungen, Verträge, ...)
- **Eigen geschaffene Medien**
- Eigen erzeugte Dokumente (Text, Code, Tabellen, Zeichnungen, ...)

# Computer, Tablet, Handy, ... die Daten befinden sich auf mehreren Geräten

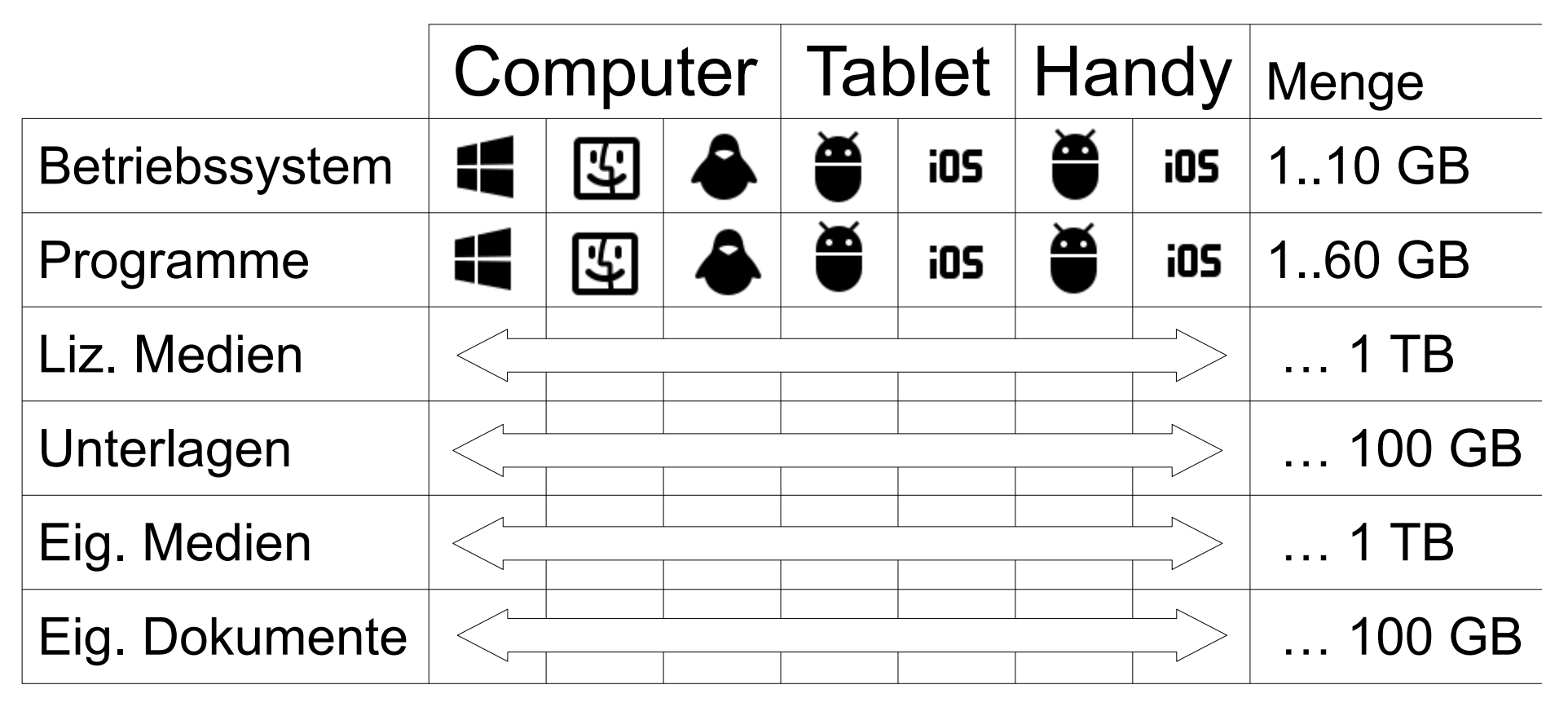

# Anforderungen

- **Eine Lösung für alle Geräte**
- Chronologische Sicherung mehrerer Versionsstände von Dateien
- Gut bedienbar bei der Wiederherstellung von Daten
- Erlaubt/unterstützt den Wechsel von Betriebssystemen
- Unterstützung der Synchronisation über mehrere Geräte
- Keine unverschlüsselten Informationen in fremden Händen
- Schneller Zugriff und schnelle Synchronisation
- Offene Schnittstellen und Formate
- **Kostengünstig**

# Speicherorte für die Datensicherung

- **Externe Festplatten**
- **Netzwerkspeicher**
- CDs/DVDs/Blu-ray Disc
- Cloud
- **Papier**

# Externe Festplatte

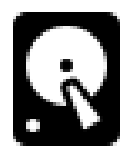

## ■ Vorteile

- Schnell und einfach
- Günstig
- Tragbar, kann gut auch entfernt gelagert werden
- **Nachteile** 
	- Benutzer muss diszipliert sein und regelmäßig aktiv werden
	- Transportrisiko
	- Betriebssystemabhängig
	- Hardwareabhängig, kaum mit Tablet und Handy nutzbar

# Netzwerkspeicher

- Vorteile:
	- Schnell und zuverlässig
	- Universell nutzbar
	- Betriebssystemunabhängig
	- Hardwareunabhängig
- Nachteile:
	- Kosten und Wartungsaufwand
	- Backup und Originaldaten befinden sich am selben Ort
	- Stromverbrauch und Geräusch bei Dauerbetrieb

# CD, DVD, Blu-ray disc

## ■ Vorteile

- Universelle Speicherformate
- Tragbar, kann off-site gelagert werden
- Leicht, klein
- **Nachteile** 
	- Geringe Speicherkapazität
	- Langsam bei Aufnahme und Wiedergabe
	- Nicht sehr langzeitstabil und empfindlich gegenüber Hitze/Kälte

# Cloud

- Vorteile
	- Sicherungskopie befindet sich immer räumlich getrennt
	- Daten immer von überall her erreichbar
	- Synchronisation zwischen verschiedenen Geräten leicht möglich
	- Von allen Geräten gleichartig und gleichzeitig nutzbar
- **Nachteile** 
	- Zugriffsgeschwindigkeit durch Internetanbindung beschränkt
	- Datenschutz ist ein Problem, da Daten in fremden Händen
	- Begrenzte Speicherkapazität
	- Höhere Kosten pro GB
	- Die Cloud ist bei weitem nicht so sicher wie häufig dargestellt

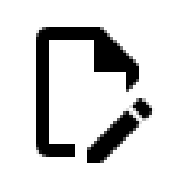

## ■ Vorteil

Papier

- Langjährig bewährt
- Virensicher
- Gute und eingängige Bedienung
- **Nachteil** 
	- Sehr beschränkte Speicherkapazität und Speichermöglichkeiten
	- Gewicht und Volumen
	- Nicht direkt elektronisch weiterbearbeitbar
	- Wiederherstellung der elektronischen Daten verlangt viel Handarbeit

# Backup Programme

- Es gibt für alle Betriebssysteme eine große Zahl von Programmen zur Erstellung von Sicherungskopien und Backups
- Windows/Linux/macOS bringen Programme zum Erstellen von Backups auf externen Festplatten/Netzwerkspeicher mit:
	- Windows Windows Backup
	- MacOS TimeMachine
	- Linux Backups, u.a.
- iOS und Android sind von den Betriebssystemherstellern auf eine Datensicherung in der Apple-/Google- Cloud ausgerichtet.
	- Es gibt aber für iOS und Android vielfältige Programme zur Erstellung von Sicherungskopien.

# Beispiele: Windows Backup und macOS TimeMachine

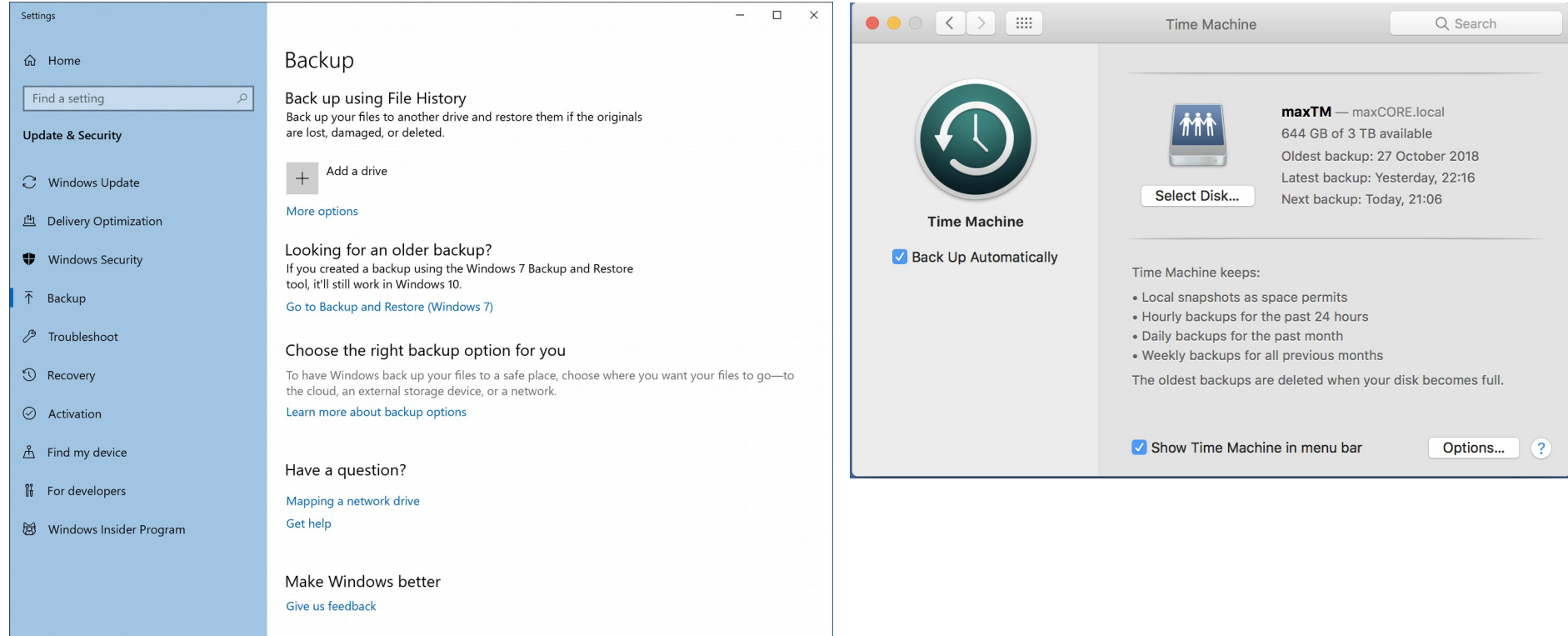

# Besonders elegant gelöst: Wiederherstellung bei macOS TimeMachine

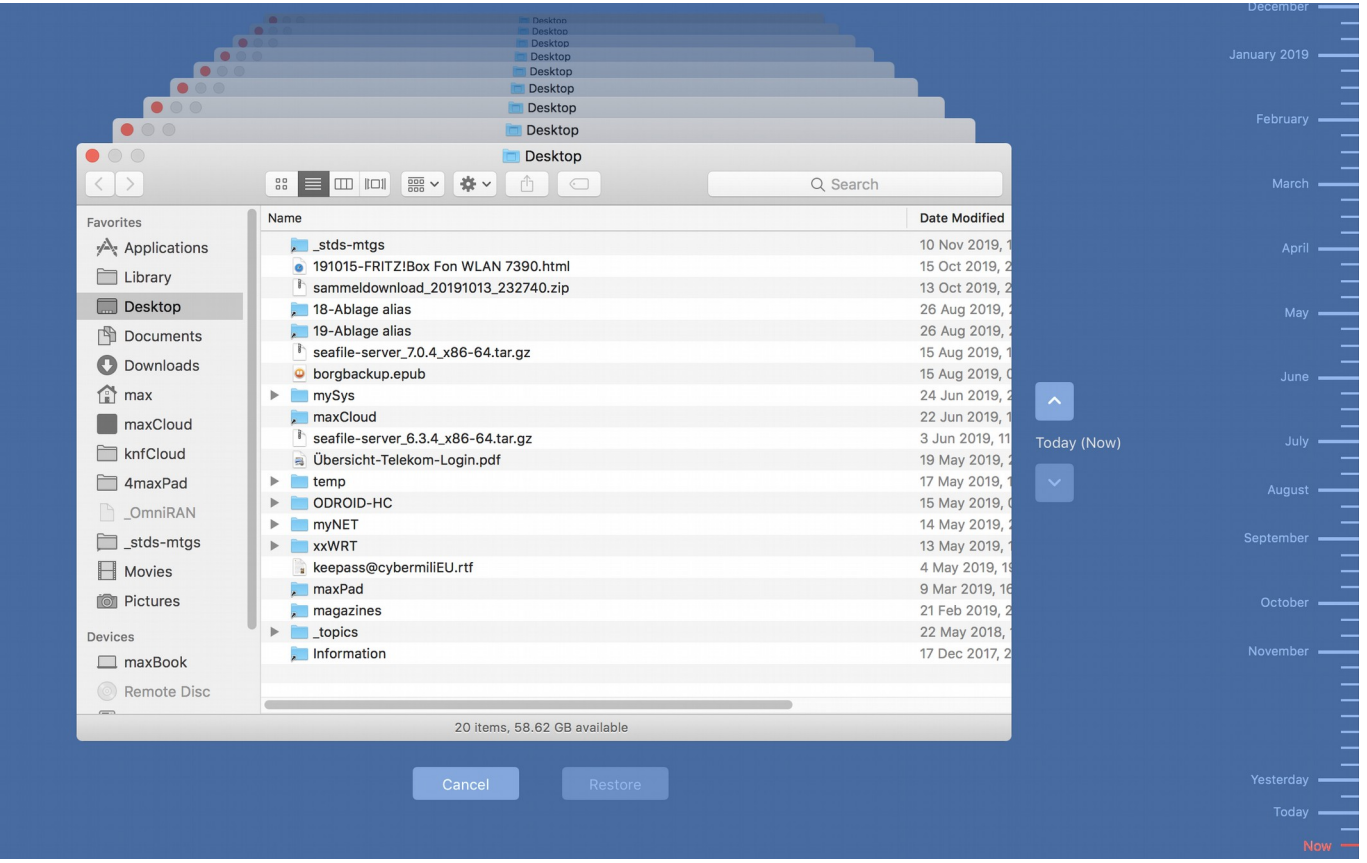

### 2019-11-24 Max Riegel 18 / 28

# Datensicherung mit Cloud-Software

- Cloud-Systeme oder EFSS (Electronic File Share and Sync) eignen sich zur Datensicherung in heterogenen Szenarien.
	- Verschiedene Geräte und Betriebssysteme können Daten teilen und synchronisieren
- Voraussetzungen:
	- System läuft nicht in der Cloud
		- Verschlüsselung der Daten
	- System wird mit einem Versionsbackup kombiniert
		- Systematische Sicherung von Änderungen

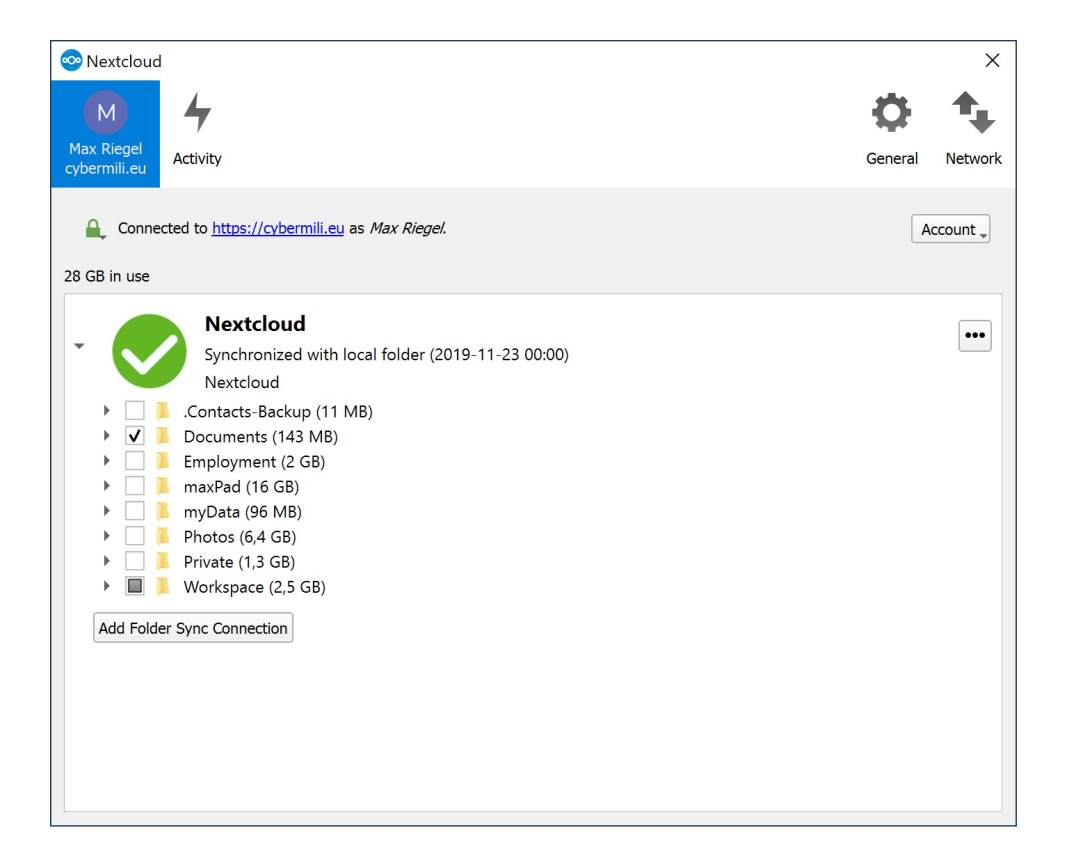

# Grundsätzliche Empfehlungen

- Backups sollten automatisch ablaufen, damit sie nicht vergessen werden.
- Monatlich überprüfen, dass Backups wirklich angelegt wurden.
- Regelmäßig die Wiederherstellung der Daten aus dem Backup verifizieren.
- Off-site Backups immer verschlüsseln.
- Cloud-Services sind nicht so zuverlässig wie beworben.
	- Zahlreiche Beispiele von Datenverlustfällen
	- Betreiber können Betrieb einstellen
- Immer mehrere Sicherungskopien auf unterschiedlichen Speichermedien.
	- Immer davon ausgehen, dass eine Sicherungskopie unbrauchbar wird

# Regeln für Daten-Sicherungskonzepte Was ein Backup System leisten soll ...

- $3 2 1$  Regel:
	- 3: die Daten liegen in dreifacher Ausführung bereit
	- 2: die Daten werden auf zwei verschiedenen Technologien gesichert
	- 1: es gibt immer eine Kopie außer Haus

Aus einer anderen Quelle:

- Drei Kriterien für ein gutes Datensicherungssystem:
	- Versionsbackup Dateien werden chronologisch mehrfach gesichert.
	- Eine boot-bare Kopie des Systems für sofortigen Neustart
	- Mindestens eine Kopie ist räumlich getrennt aufbewahrt

# Was ich empfehlen würde ...

## - und selber installiert habe:

- Kombination einer NextCloud auf einem Netzwerkspeicher zuhause mit einem externen Versionsbackup in der Cloud
- Die private NextCloud ist über meinen DSL Zugang (100/40) auch im Internet erreichbar
	- Überraschend performant
	- $\sim$  5 mal schneller übers Internet als Dropbox & Co
	- $\sim$  20-50 mal schneller intern
- Verschlüsseltes Versionsbackup auf storage.franken.de

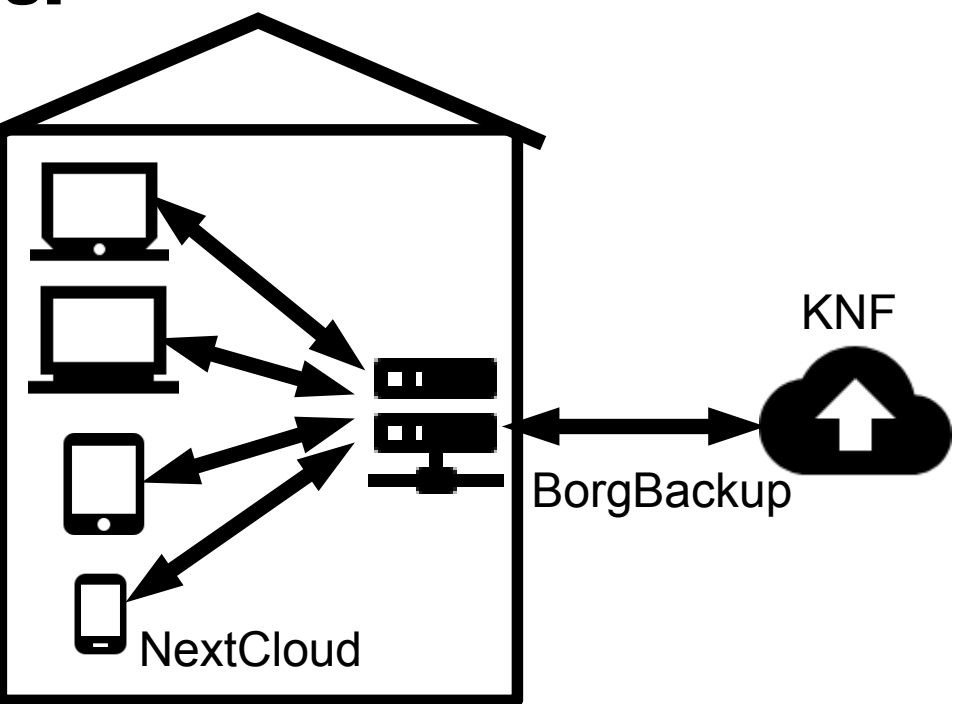

## 2019-11-24 Max Riegel 22 / 28

# Die Aufbewahrung meiner Daten

■ Meine Daten sind zuhause in meinem Bücherschrank, wo sonst;-)

- Mac Mini mit ESXi als Host für mehrere VMs

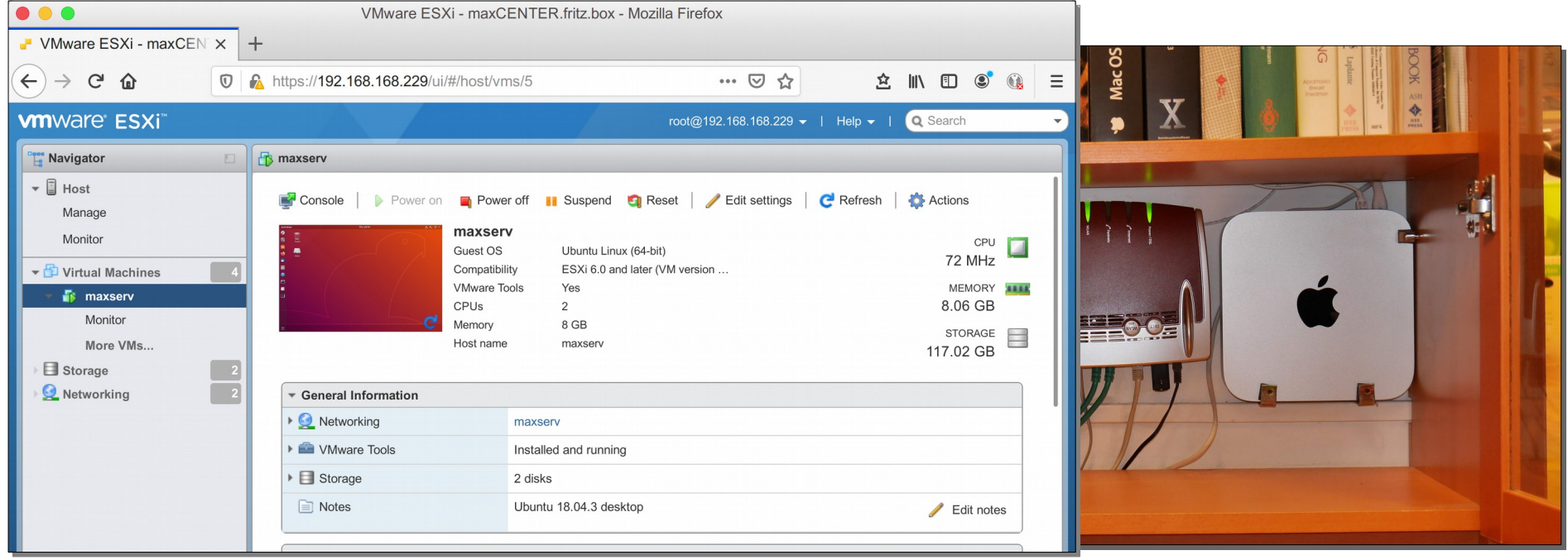

### 2019-11-24 Max Riegel 23 / 28

# Private NextCloud

- **E** Essentielle Daten werden in meiner NextCloud auf dem heimischen Server aufbewahrt
	- Sowohl local als auch über das Internet erreichbar
	- Verschlüsselte Übertragung mit Let's Encrypt Zertifikat
	- Läuft auf einer Ubuntu 18.04.3 VM
- **Alles meins;-)**

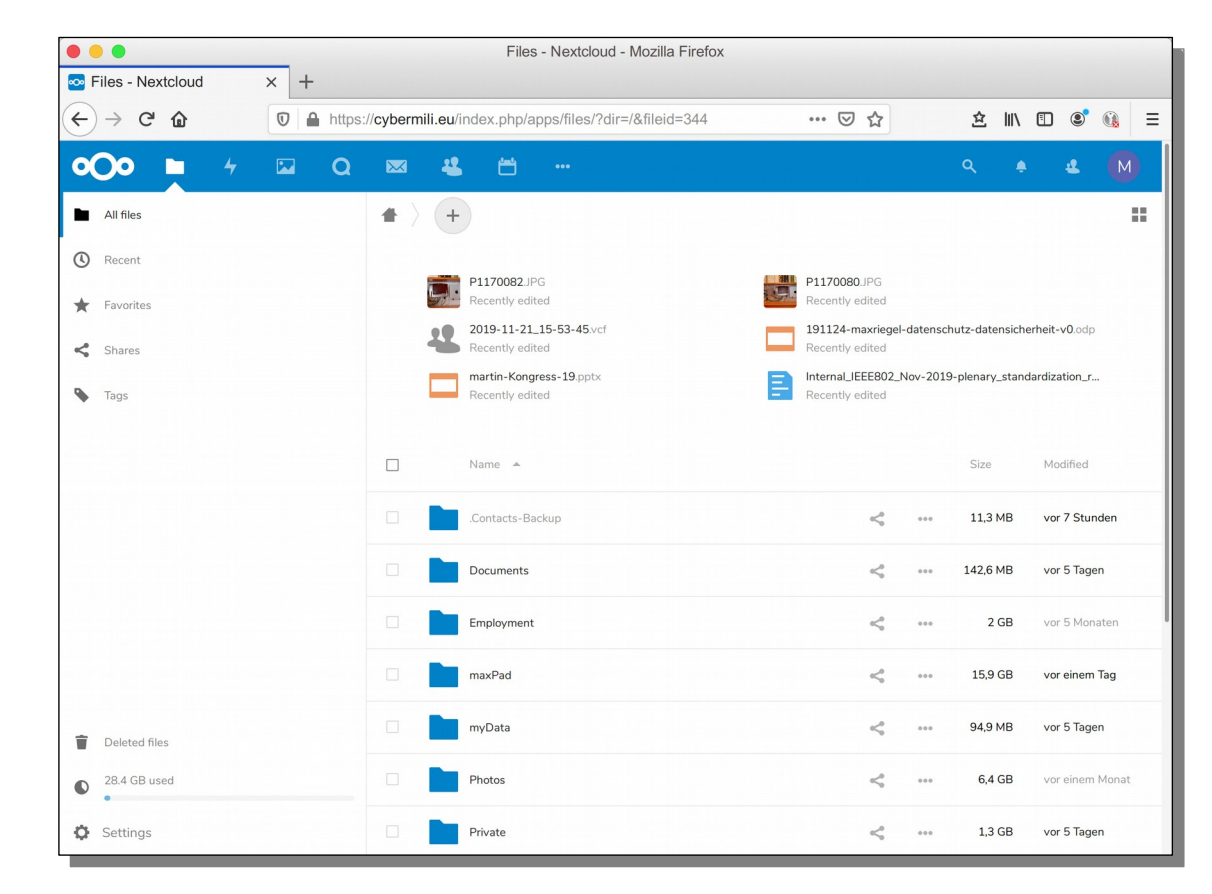

2019-11-24 Max Riegel 24 / 28

# Externe Datensicherung

## BorgBackup zu storage.franken.de

#### **#!/bin/sh #!/bin/sh**

**# Setting this, so the repo does not need to be given on the commandline: # Setting this, so the repo does not need to be given on the commandline: export BORG\_REPO=ssh://max@storage.franken.de:22103/data/maxserv export BORG\_REPO=ssh:[//max@storage.franken.de](mailto://max@storage.franken.de):22103/data/maxserv # Setting this, so you won't be asked for your repository passphrase: # Setting this, so you won't be asked for your repository passphrase: export BORG\_PASSPHRASE='##############################' export BORG\_PASSPHRASE='##############################' # some helpers and error handling: info() { printf "\n%s %s\n\n" "\$( date )" "\$\*" >&2; } trap 'echo \$( date ) Backup interrupted >&2; exit 2' INT TERM info "Starting backup" info "Starting backup" # some helpers and error handling: info() { printf "\n%s %s\n\n" "\$( date )" "\$\*" >&2; } trap 'echo \$( date ) Backup interrupted >&2; exit 2' INT TERM**

**# Backup the most important directories into an archive named after # Backup the most important directories into an archive named after # the machine this script is currently running on: # the machine this script is currently running on:**

**borg create \ borg create \ --verbose \ --filter AME \ --filter AME \ --list \ --stats \ --show-rc \ --compression zlib \ --compression zlib \ --exclude-caches \ --exclude-caches \ ::'maxserv-{now}' \ ::'maxserv-{now}' \ --verbose \ --list \ --stats \ --show-rc \ /media/sdb \**

 **/media/sdb \ backup\_exit=\$? backup\_exit=\$?**

**info "Pruning repository" info "Pruning repository"**

**# Prune command to maintain 25 daily, 22 monthly, and all yearly # Prune command to maintain 25 daily, 22 monthly, and all yearly # archives of THIS machine. The '{hostname}-' prefix is very important to # archives of THIS machine. The '{hostname}-' prefix is very important to # limit prune's operation to this machine's archives and not apply to # limit prune's operation to this machine's archives and not apply to # other machines' archives also: # other machines' archives also: borg prune \ --list \**

 **--list \ --prefix 'maxserv-' \ --prefix 'maxserv-' \ --show-rc \ --show-rc \ --keep-daily 25 \ --keep-daily 25 \ --keep-monthly 22 \ --keep-monthly 22 \ --keep-yearly -1 \ --keep-yearly -1 \** A /media/sdb/nxtcld/data/maxriegel/files/Workspace/myKNF/17-knf-kongress/kongress-2017-teilnehmer.xlsx A /media/sdb/nxtcld/data/maxriegel/files/Workspace/myKNF/17-knf-kongress/kongress-2017-teilnehmer.xlsx A /media/sdb/nxtcld/data/maxriegel/files/Workspace/myKNF/17-knf-kongress/Online-Anmeldungen.xlsx A /media/sdb/nxtcld/data/maxriegel/files/Workspace/myKNF/17-knf-kongress/Online-Anmeldungen.xlsx A /media/sdb/nxtcld/data/maxriegel/files/Workspace/myKNF/18-knf-kongress/powermail.xls A /media/sdb/nxtcld/data/maxriegel/files/Workspace/myKNF/18-knf-kongress/powermail.xls A /media/sdb/nxtcld/data/maxriegel/files/Workspace/myKNF/18-knf-kongress/online-anmeldung.xlsx A /media/sdb/nxtcld/data/maxriegel/files/Workspace/myKNF/18-knf-kongress/online-anmeldung.xlsx A /media/sdb/nxtcld/data/maxriegel/files/Workspace/myKNF/18-knf-kongress/online.xlsx A /media/sdb/nxtcld/data/maxriegel/files/Workspace/myKNF/18-knf-kongress/online.xlsx A /media/sdb/nxtcld/data/maxriegel/files/Workspace/myKNF/18-knf-kongress/online-anmeldung-liste.pdf A /media/sdb/nxtcld/data/maxriegel/files/Workspace/myKNF/18-knf-kongress/online-anmeldung-liste.pdf A /media/sdb/nxtcld/data/maxriegel/files/Workspace/myKNF/18-knf-kongress/online-anmeldung.pdf A /media/sdb/nxtcld/data/maxriegel/files/Workspace/myKNF/18-knf-kongress/online-anmeldung.pdf A /media/sdb/nxtcld/data/maxriegel/files/Workspace/myKNF/19-knf-Kongress/19-knf-kongress-einladung.pdf A /media/sdb/nxtcld/data/maxriegel/files/Workspace/myKNF/19-knf-Kongress/19-knf-kongress-einladung.pdf A /media/sdb/nxtcld/data/maxriege1/files/Workspace/myKNF/19-knf-Kongress/Einladungen/kongress-2017-teilnehmer.xlsx ------------------------------------------------------------------------------ ------------------------------------------------------------------------------ Archive name: maxserv-2019-11-03T01:45:01 Archive name: maxserv-2019-11-03T01:45:01 Archive fingerprint: 8c0249abdc2ae8e193855c2981cdd9fc94b0fa63db66cfa0bb4b17b2bc39785b Archive fingerprint: 8c0249abdc2ae8e193855c2981cdd9fc94b0fa63db66cfa0bb4b17b2bc39785b Time (start): Sun, 2019-11-03 01:45:02 Time (start): Sun, 2019-11-03 01:45:02 Time (end): Sun, 2019-11-03 01:45:06 Time (end): Sun, 2019-11-03 01:45:06 Duration: 3.76 seconds Duration: 3.76 seconds Number of files: 18740 Number of files: 18740 Utilization of max. archive size: 0% Utilization of max. archive size: 0% ------------------------------------------------------------------------------ ------------------------------------------------------------------------------ Original size Compressed size Deduplicated size Original size Compressed size Deduplicated size This archive: 33.45 GB 609.18 kB All archives: 880.49 GB 772.21 GB 27.62 GB All archives: 880.49 GB 772.21 GB 27.62 GB Unique chunks Total chunks Unique chunks Total chunks Chunk index: 26995 773261 Chunk index: 26995 773261 ----------------------------------------------------------------------------- terminating with success status, rc 0 ------------------------------------------------------------------------------ terminating with success status, rc 0 Sun 3 Nov 01:45:07 CET 2019 Pruning repository Sun 3 Nov 01:45:07 CET 2019 Pruning repository Keeping archive: maxserv-2019-11-03T01:45:01 Sun, 2019-11-03 01:45:02 Keeping archive: maxserv-2019-11-03T01:45:01 Sun, 2019-11-03 01:45:02 Keeping archive: maxserv-2019-11-02T01:45:01 Sat, 2019-11-02 01:45:02 Keeping archive: maxserv-2019-11-02T01:45:01 Sat, 2019-11-02 01:45:02 Keeping archive: maxserv-2019-11-01T01:45:01 Fri, 2019-11-01 01:45:04 Keeping archive: maxserv-2019-11-01T01:45:01 Fri, 2019-11-01 01:45:04 Keeping archive: maxserv-2019-10-31T01:45:01 Thu, 2019-10-31 01:45:02 Keeping archive: maxserv-2019-10-31T01:45:01 Thu, 2019-10-31 01:45:02 Keeping archive: maxserv-2019-10-30T01:45:01 Wed, 2019-10-30 01:45:03 Keeping archive: maxserv-2019-10-30T01:45:01 Wed, 2019-10-30 01:45:03 Keeping archive: maxserv-2019-10-29T01:45:01 Tue, 2019-10-29 01:45:03 Keeping archive: maxserv-2019-10-29T01:45:01 Tue, 2019-10-29 01:45:03 Keeping archive: maxserv-2019-10-28T01:45:02 Mon, 2019-10-28 01:45:03 Keeping archive: maxserv-2019-10-28T01:45:02 Mon, 2019-10-28 01:45:03 Keeping archive: maxserv-2019-10-27T01:45:02 Sun, 2019-10-27 01:45:03 Keeping archive: maxserv-2019-10-27T01:45:02 Sun, 2019-10-27 01:45:03 Keeping archive: maxserv-2019-10-26T01:45:02 Sat, 2019-10-26 01:45:03 Keeping archive: maxserv-2019-10-26T01:45:02 Sat, 2019-10-26 01:45:03 Keeping archive: maxserv-2019-10-25T01:45:01 Fri, 2019-10-25 01:45:03 Keeping archive: maxserv-2019-10-25T01:45:01 Fri, 2019-10-25 01:45:03 Keeping archive: maxserv-2019-10-24T01:45:01 Thu, 2019-10-24 01:45:03 Keeping archive: maxserv-2019-10-24T01:45:01 Thu, 2019-10-24 01:45:03 Keeping archive: maxserv-2019-10-23T01:45:02 Wed, 2019-10-23 01:45:03 Keeping archive: maxserv-2019-10-23T01:45:02 Wed, 2019-10-23 01:45:03 Keeping archive: maxserv-2019-10-22T01:45:01 Tue, 2019-10-22 01:45:03 Keeping archive: maxserv-2019-10-22T01:45:01 Tue, 2019-10-22 01:45:03 Keeping archive: maxserv-2019-10-21T01:45:01 Mon, 2019-10-21 01:45:03 Keeping archive: maxserv-2019-10-21T01:45:01 Mon, 2019-10-21 01:45:03 Keeping archive: maxserv-2019-10-20T01:45:01 Sun, 2019-10-20 01:45:03 Keeping archive: maxserv-2019-10-20T01:45:01 Sun, 2019-10-20 01:45:03 Keeping archive: maxserv-2019-10-19T01:45:01 Sat, 2019-10-19 01:45:03 Keeping archive: maxserv-2019-10-19T01:45:01 Sat, 2019-10-19 01:45:03 Keeping archive: maxserv-2019-10-18T01:45:02 Fri, 2019-10-18 01:45:03 Keeping archive: maxserv-2019-10-18T01:45:02 Fri, 2019-10-18 01:45:03 Keeping archive: maxserv-2019-10-17T01:45:02 Thu, 2019-10-17 01:45:04 Keeping archive: maxserv-2019-10-17T01:45:02 Thu, 2019-10-17 01:45:04 Keeping archive: maxserv-2019-10-16T01:45:01 Wed, 2019-10-16 01:45:03 Keeping archive: maxserv-2019-10-16T01:45:01 Wed, 2019-10-16 01:45:03 Keeping archive: maxserv-2019-10-15T01:45:01 Tue, 2019-10-15 01:45:03 Keeping archive: maxserv-2019-10-15T01:45:01 Tue, 2019-10-15 01:45:03 Keeping archive: maxserv-2019-10-14T01:45:02 Mon, 2019-10-14 01:45:04 Keeping archive: maxserv-2019-10-14T01:45:02 Mon, 2019-10-14 01:45:04 Keeping archive: maxserv-2019-10-13T01:45:02 Sun, 2019-10-13 01:45:05 Keeping archive: maxserv-2019-10-13T01:45:02 Sun, 2019-10-13 01:45:05 Keeping archive: maxserv-2019-10-12T01:45:01 Sat, 2019-10-12 01:45:03 Keeping archive: maxserv-2019-10-12T01:45:01 Sat, 2019-10-12 01:45:03 Keeping archive: maxserv-2019-10-11T01:45:01 Fri, 2019-10-11 01:45:03 Keeping archive: maxserv-2019-10-11T01:45:01 Fri, 2019-10-11 01:45:03 Keeping archive: maxserv-2019-10-10T01:45:01 Thu, 2019-10-10 01:45:03 Keeping archive: maxserv-2019-10-10T01:45:01 Thu, 2019-10-10 01:45:03 Pruning archive: maxserv-2019-10-09T01:45:02 Wed, 2019-10-09 01:45:03 Pruning archive: maxserv-2019-10-09T01:45:02 Wed, 2019-10-09 01:45:03 Keeping archive: maxserv-2019-09-30T01:45:02 Mon, 2019-09-30 01:45:03 Keeping archive: maxserv-2019-09-30T01:45:02 Mon, 2019-09-30 01:45:03 Keeping archive: maxserv-2019-08-31T01:45:01 Sat, 2019-08-31 01:45:03 Keeping archive: maxserv-2019-08-31T01:45:01 Sat, 2019-08-31 01:45:03 terminating with success status, rc 0 terminating with success status, rc 0 Sun 3 Nov 01:45:09 CET 2019 Backup and Prune finished successfully Sun 3 Nov 01:45:09 CET 2019 Backup and Prune finished successfully

## 2019-11-24 Max Riegel 25 / 28

# Es geht auch einfacher und billiger

- Es braucht keinen Ubuntu Server in Virtueller Maschine auf ESXi auf Mac Mini.
- <https://ownyourbits.com/nextcloudpi/> bietet ein Debian- System mit NextCloud für einen Raspberry Pi oder ähnliche Miniserver an.
- Mein Miniserver Favorit: Odroid HC1 [https://www.hardkernel.com/shop/odro](https://www.hardkernel.com/shop/odroid-hc1-home-cloud-one/) [id-hc1-home-cloud-one/](https://www.hardkernel.com/shop/odroid-hc1-home-cloud-one/)
	- Kosten mit 1 TB SSD:  $\sim$  170  $\in$
	- Leistungsfähiger als Raspberry Pi

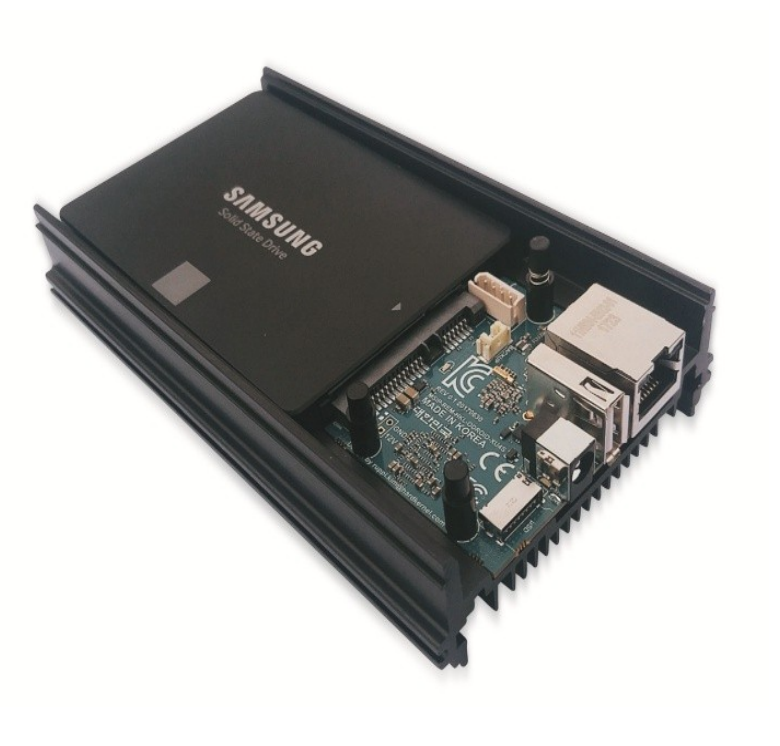

# **NextCloudPi**

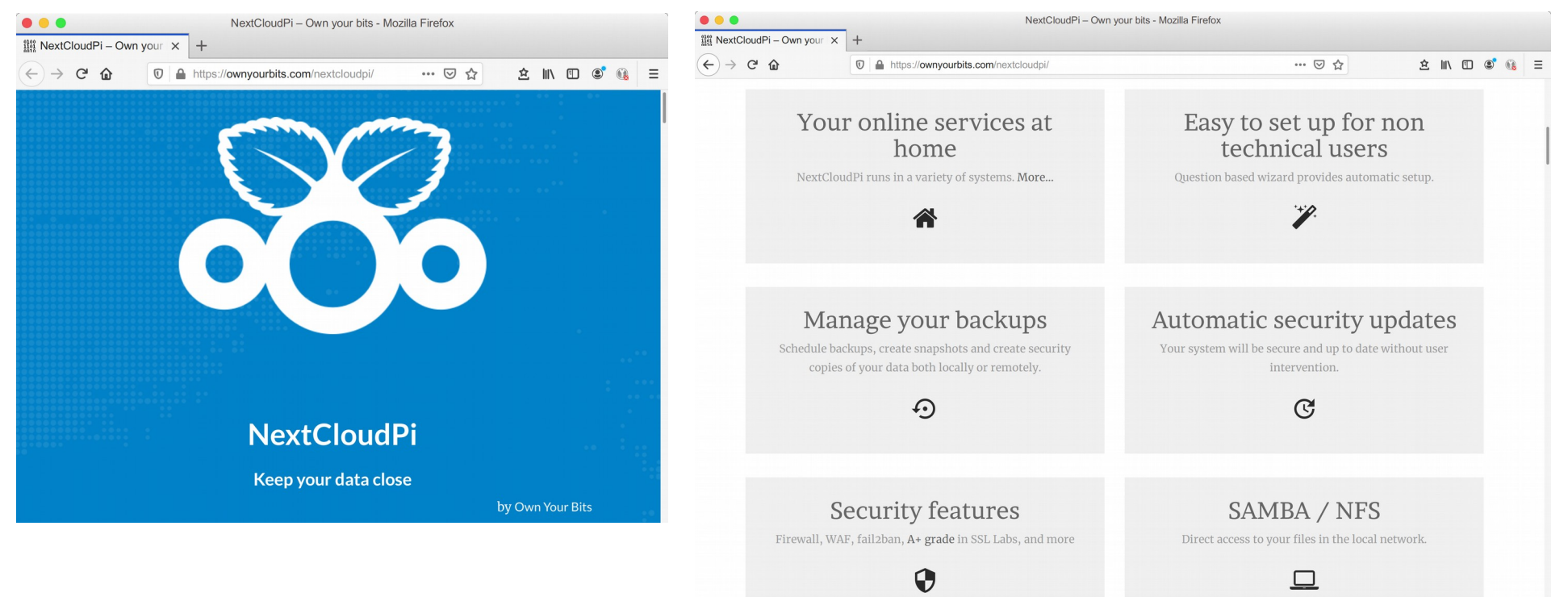

■ NextCloudPi ist eine Distribution speziell für private NextClouds

- Nur BorgBackup muß nachinstalliert werden

2019-11-24 Max Riegel 27 / 28

# Zusammenfassung

- Man kann gleichzeitig Datensicherung und Datenschutz mit einer privaten Cloud erreichen.
- Informationen zu den Komponenten in weiteren Vorträgen:
	- Martin Bokämper:
		- storage.franken.de der neue Datensicherungsserver des KNF
	- Herbert Oppmann:
		- Datensicherung über das Internet mit BorgBackup
- Ich suche Interessenten, die bei NextCloudPi mitmachen und eine Referenz , für den Rest von uns' beim KNF entwickeln
	- Auch gerne mit Raspberry Pi 4B als Server
		- Einen Odroid HC1 gibt es in der Tombola;-)